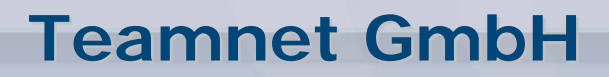

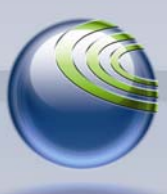

**Technologiepark 20, D-33100 Paderborn, Tel. (+49)5251-879293-15, Fax. (+49)5251-879293-99**

# **Fax***Suite*

# **Notification-Service**

# **für Mail2Fax und Fax-API**

(Version 2.0)

#### **Inhalt**

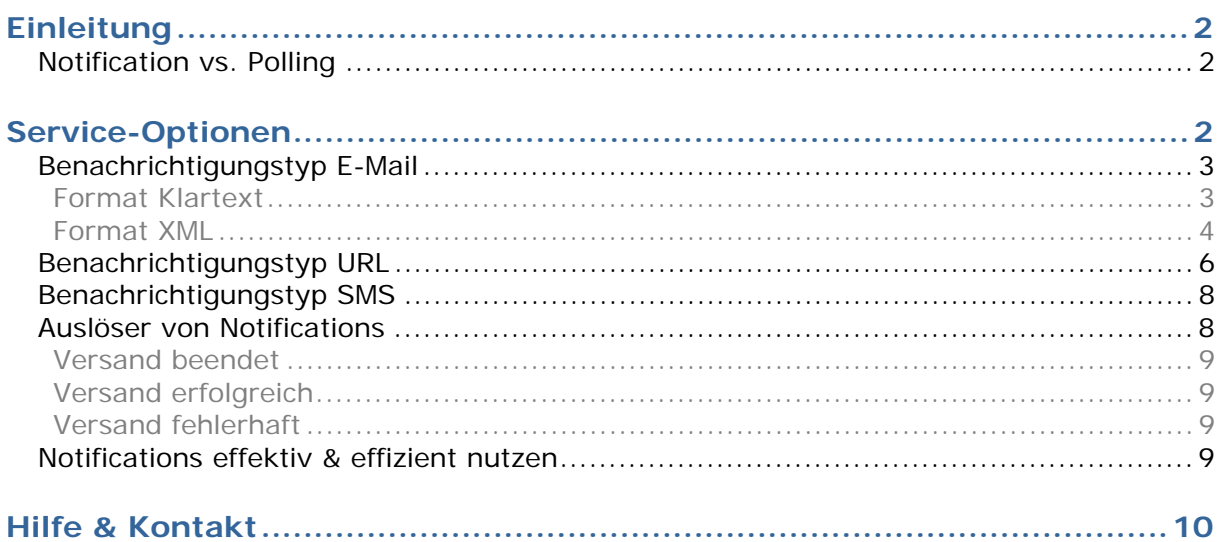

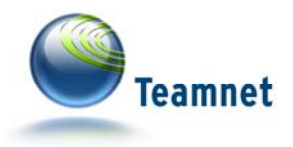

# **Einleitung**

Der Notification-Service umfasst alle Maßnahmen, die der automatischen Rückführung von Fax-API- oder Mail2Fax-Versandergebnissen zu Ihren Anwendungen betreffen.

Die Fax-API ist ein ideales Werkzeug zur Integration von Faxversand-Funktionen in Ihre betrieblichen Anwendungen. Sie besteht aus den Fax-Services von Faxverteiler.com und verschiedenen Client-Libraries.

Derzeit ist der externe Zugriff auf die Fax-Services ausschließlich per SOAP-Schnittstelle möglich. Die aktuelle Schnittstellenbeschreibung der Fax-API ist über die Fax-API-Website<sup>1</sup> abrufbar.

Alternativ zur Fax-API bietet sich Mail2Fax als Medienweiche zur Automatisierung via E-Mail an, sofern keine SOAP-Unterstützung möglich ist. Weitere Informationen zu Mail2Fax sind im Download-Bereich des Servicemoduls **Fax***Suite*<sup>2</sup> verfügbar.

Beim Faxversand treten üblicherweise Phasen ohne Aktivität auf. (z.B.: Zwischen Auftrags-Eingang und -Ausführung). Die automatischen Notifications ermöglichen daher asynchrone Kommunikation zwischen den Fax-Services von Faxverteiler.com und Ihren betrieblichen Anwendungen.

Somit sind die Notifications als Mittel zur losen Kopplung der beteiligten Anwendungs-Systeme definiert.

# **Notification vs. Polling**

Nutzer der Fax-API haben über entsprechende Methoden die Möglichkeit, Statusinformationen zu Faxaufträgen abzufragen. Notifications sind innerhalb der Fax-API zusätzlich zu den Polling-Abrufen der auftraggebenden Anwendungen möglich.

Im Gegensatz zum clientseitigen Polling erfolgt das Auslösen der Notification-Aktion serverseitig durch das Faxversand-System am Ende jedes einzelnen Faxversand-Vorgangs.

# **Service-Optionen**

Zu jedem Ihrer Fax-API- oder Mail2Fax-Konten (= Versandkonten) können Sie mehrere Notification-Einträge hinterlegen. Einstellungen zum Notification-Service

<sup>1</sup> http://www.faxapi.de/webservice/soap\_wsdl.php

<sup>2</sup> http://www.faxsuite.de/

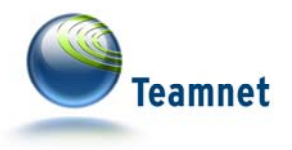

nehmen Sie im Register "Notifications" der Bearbeitungsumgebung von Versandkonten vor. Die Bearbeitungsumgebung von Versandkonten rufen Sie aus der Kontenübersicht im Bereich Fax-API oder Mail2Fax auf.

Durch das freie Kombinieren der Optionen pro Versandkonto bietet Ihnen der Notification-Service individuelle Kopplungsmöglichkeiten für Ihre betrieblichen Prozessstrukturen.

Bitte beachten Sie, dass pro Einzelfaxversand eines Faxauftrages eine Benachrichtigung versendet wird.

Senden Sie über die Fax-API einen Faxauftrag mit 1.000 Empfängern, prüft das System für jeden der 1.000 Empfänger, ob das Versandergebnis zu einer oder mehreren Notifications führt!

Mail2Fax-Aufträge haben immer einen eindeutigen Empfänger, sodass die Fax-Systeme pro Auftrag und Notification-Eintrag maximal eine Benachrichtigung senden.

Pro Notification-Eintrag stehen jeweils die nachfolgend aufgeführten Einstellungsmöglichkeiten zur Auswahl.

## **Benachrichtigungstyp E-Mail**

Es stehen verschiedene Formate zur Verfügung, die Sie vom Notification-Service versenden lassen können: Die Versandergebnisse als Klartext oder aber in einer XML-Struktur.

Pro Notification-Eintrag wird der E-Mail-Versand an genau eine E-Mail-Adresse beauftragt. Um mehrere E-Mail-Adressen anschreiben zu lassen, legen Sie pro Adresse einen separaten Notification-Eintrag an. Absender aller Notification-E-Mails ist report@faxsuite.de.

Der E-Mail-Versand ist eine der kostenlosen Benachrichtigungsformen der Fax-API.

#### **Format Klartext**

E-Mails mit Klartext-Inhalt eignen sich für Maschine-Mensch-Kommunikation, da die Inhalte für das Lesen durch eine Person aufbereitet sind.

Die Klartext-Notification enthält lediglich die Information, ob ein Faxauftrag erfolgreich oder fehlerhaft beendet worden ist, und welche Faxempfangsnummer adressiert wurde. Weitere Details zum Faxversand sind online, über die Auftragsübersicht des jeweiligen Subsystems der **Fax***Suite* abrufbar. Hier finden Sie ggf. Informationen zur Ursache fehlerhafter Versandversuche.

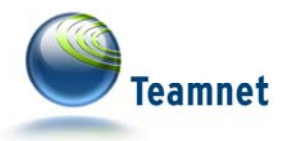

#### **Source 1: Beispiel einer Klartext-Notification per E-Mail**

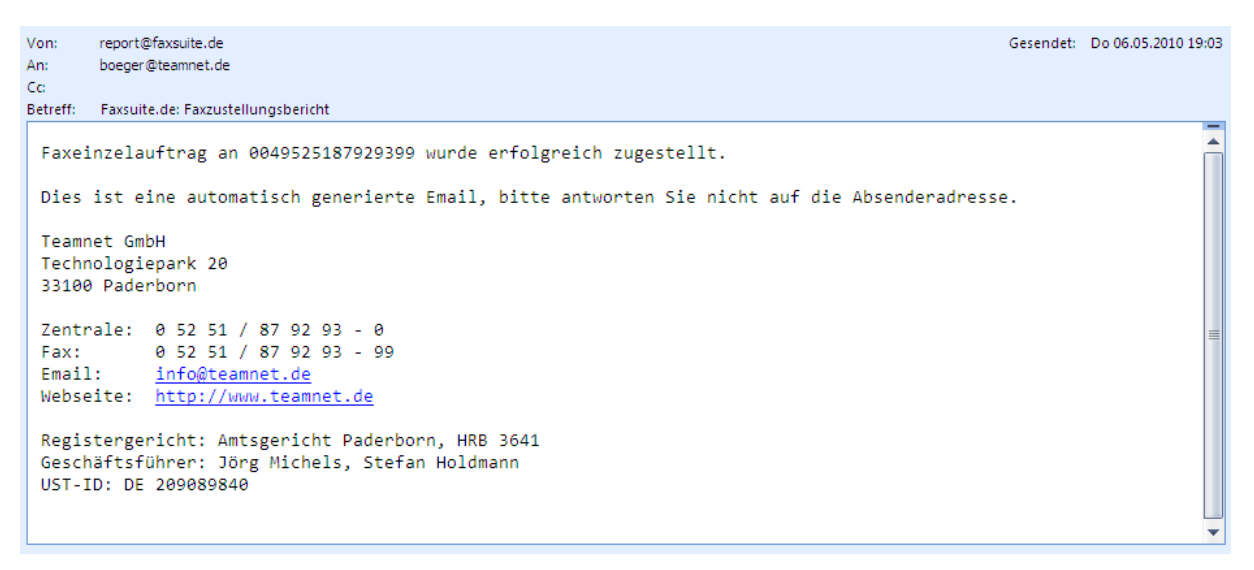

#### **Format XML**

E-Mails mit XML-Inhalt sind hauptsächlich für Maschine-Maschine-Kommunikation vorgesehen.

Verbessern Sie beispielsweise sukzessive Ihre Kontaktdatenbasis, indem Sie fehlerhafte und dauerhaft nicht erreichbare Faxempfangsnummern anhand der per XML übertragenen Resultcodes filtern, und Ihrer betrieblichen Anwendung einem speziellen Folgeprozess zuführen.

#### **Source 2: Beispiel einer XML-Notification per E-Mail**

```
<?xml version="1.0" encoding="UTF-8"?> 
<statusmessage> 
         <Accountingunit>FAX-0049</Accountingunit> 
         <Costcenter>Mail</Costcenter> 
         <CustomerReference></CustomerReference> 
         <Demomodus>Y</Demomodus> 
         <Ecodiscount>N</Ecodiscount> 
         <Faxnumber>0049525187929399</Faxnumber> 
         <JobID>688</JobID> 
         <OrgFaxnumber>0525187929399</OrgFaxnumber> 
         <Pages>2</Pages> 
         <Resultcode>0</Resultcode> 
         <Sender>deimann@teamnet.de</Sender> 
         <Sendertime>2008-04-03 15:12:41</Sendertime> 
         <Subsystem>MAIL2FAX</Subsystem>
```
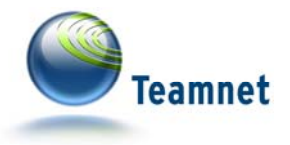

 *<Surcharge>0</Surcharge> <Units>20</Units> </statusmessage>*

Folgende Werte sind in der XML-Struktur enthalten:

| Parameter         | Inhalt                                                                                                    | Format                |
|-------------------|----------------------------------------------------------------------------------------------------|-----------------------|
| Accountingunit    | Abrechnungsrelevantes<br>Zielgebiet<br>(z. B. "FAX-0043" für Versand<br>nach Österreich)                          | "FAX-"[Landesvorwahl] |
| Costcenter        | Kostenstelle                                                                                                    | Alphanumerischer Wert |
| CustomerReference | Kunden-Referenz $3$                                                                                               | Alphanumerischer Wert |
| Demomodus         | Faxaussand im Rahmen der<br>Sandbox-Funktion simuliert                                                            | "Y" oder "N"          |
| Ecodiscount       | Versandkosten durch Eco-<br>Rabatt um 10 % reduziert.                                                             | "Y" oder "N"          |
| Faxnumber         | Tatsächlich vom System<br>verwendete<br>Faxempfangsnummer; Ergebnis<br>der Normalisierung der<br>OrgFaxnumber.    | Numerischer Wert      |
| JobID             | Die ID des Faxauftrags. <sup>4</sup>                                                                              | Numerischer Wert      |
| OrgFaxnumber      | Die im Faxauftrag ursprünglich<br>angegebene<br>Faxempfangsnummer                                                 | Alphanumerischer Wert |
| Pages             | Die Anzahl versendeter<br>Faxseiten                                                                               | Numerischer Wert      |
| Resultcode        | Versandergebnis als Codewert <sup>5</sup><br>→ Versand erfolgreich<br>0<br>$\rightarrow$ Versand fehlerhaft<br>>0 | Numerischer Wert      |
| Sender            | Auftraggeber                                                                                                    |                       |

<sup>&</sup>lt;sup>3</sup> Die Kunden-Referenz ist bei Mail2Fax-Aufträgen vom Absender als Parameter in der Betreffzeile definierbar. Weitere Details dazu in der Mail2Fax-Dokumentation unter http://www.faxsuite.de/hilfe/downloads.html

<sup>4</sup> Grundsätzlich sind JobIDs innerhalb eines Faxsystems eindeutig. Es gibt jedoch verschiedene Faxsysteme mit in sich geschlossenem ID-Bereich für Fax-Jobs: Der Entwicklungsbereich der Sandbox und das Produktivsystem selbst.<br><sup>5</sup> Details zu möglichen Resultcodes finden Sie unter http://www.faxsuite.de/hilfe/downloads.html

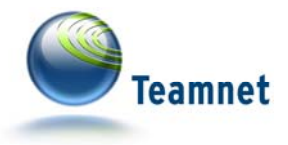

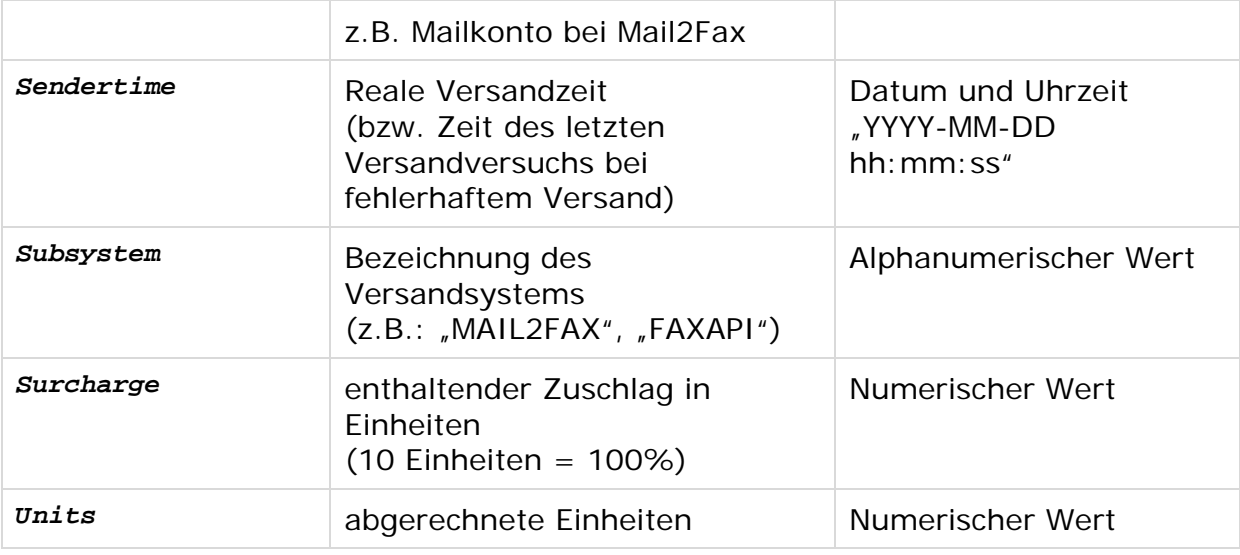

# **Benachrichtigungstyp URL**

Sobald ein Faxversand abgeschlossen ist, ruft das Fax-System die angegebene URL auf. Über den URL-Assistent<sup>6</sup> der Fax Suite sind die verschiedenen Bestandteile der Ziel-URL definierbar:

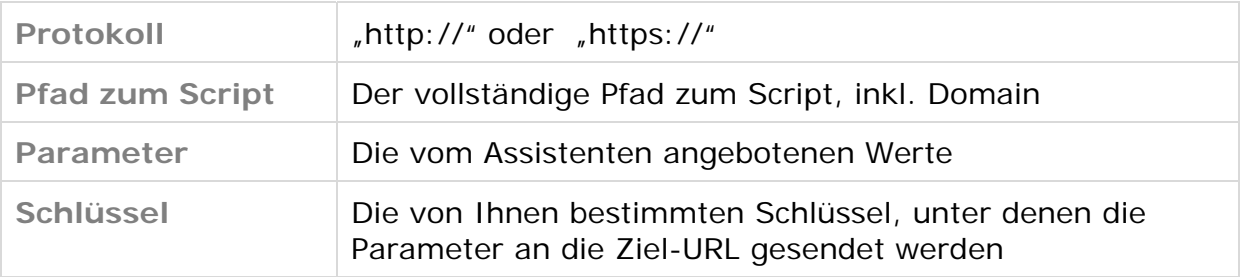

In der folgenden Abbildung sehen Sie den URL-Assistenten der **Fax***Suite* mit den Werten einer Beispiel-URL.

Die Parameter Normalisierte Faxnummer, Faxjob-ID und Fehlercode werden der Ziel-URL im Notification-Aufruf übergeben.

 $^6$  Der URL-Assistent öffnet sich automatisch, wenn Sie im Register "Notifications" auf das Eingabefeld zum Eintragen einer URL als Ziel einer Notification klicken.

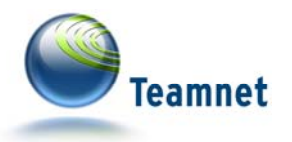

## **Source 3: URL-Assistent zur Definition von URL-Notifications**

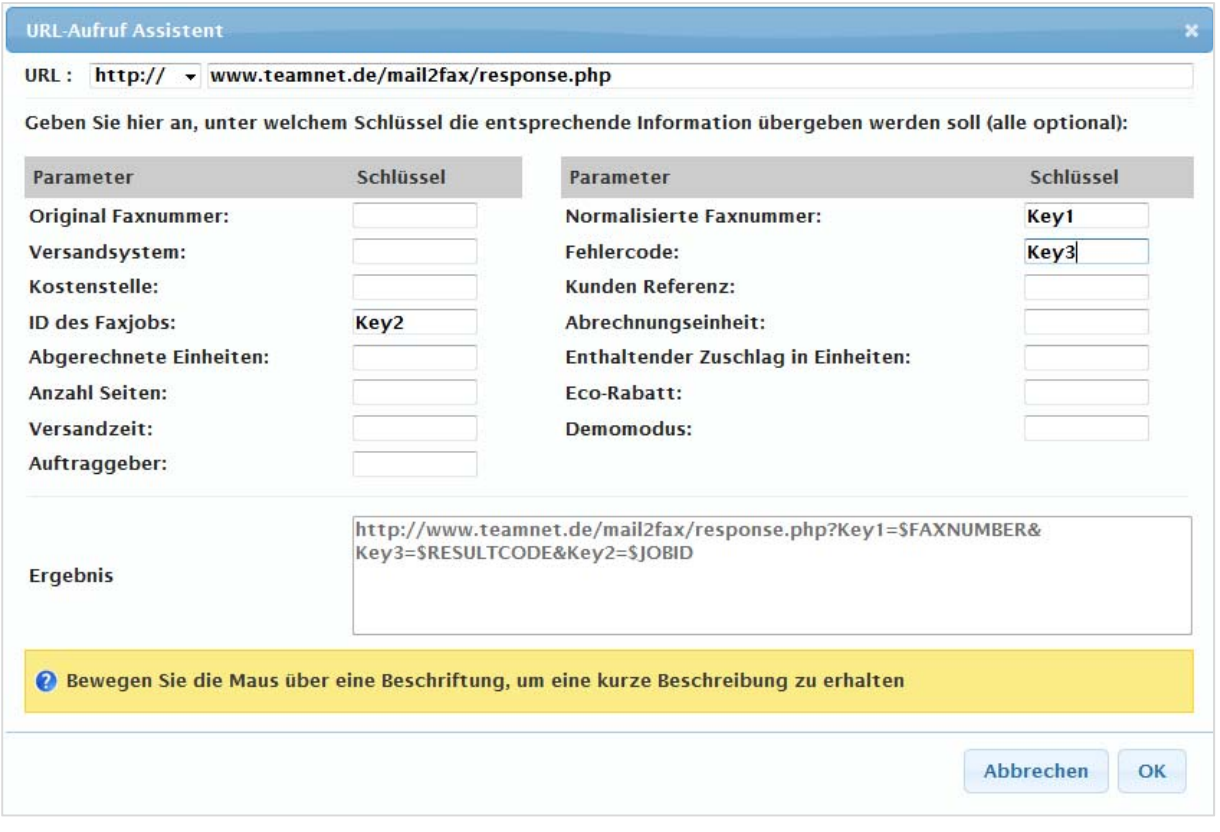

Im URL-Assistenten können Sie jeden der angebotenen Parameter durch die Angabe eines Wertes für den gewünschten Schlüssel in die Ziel-URL aufnehmen.

Folgende Parameter sind verfügbar:

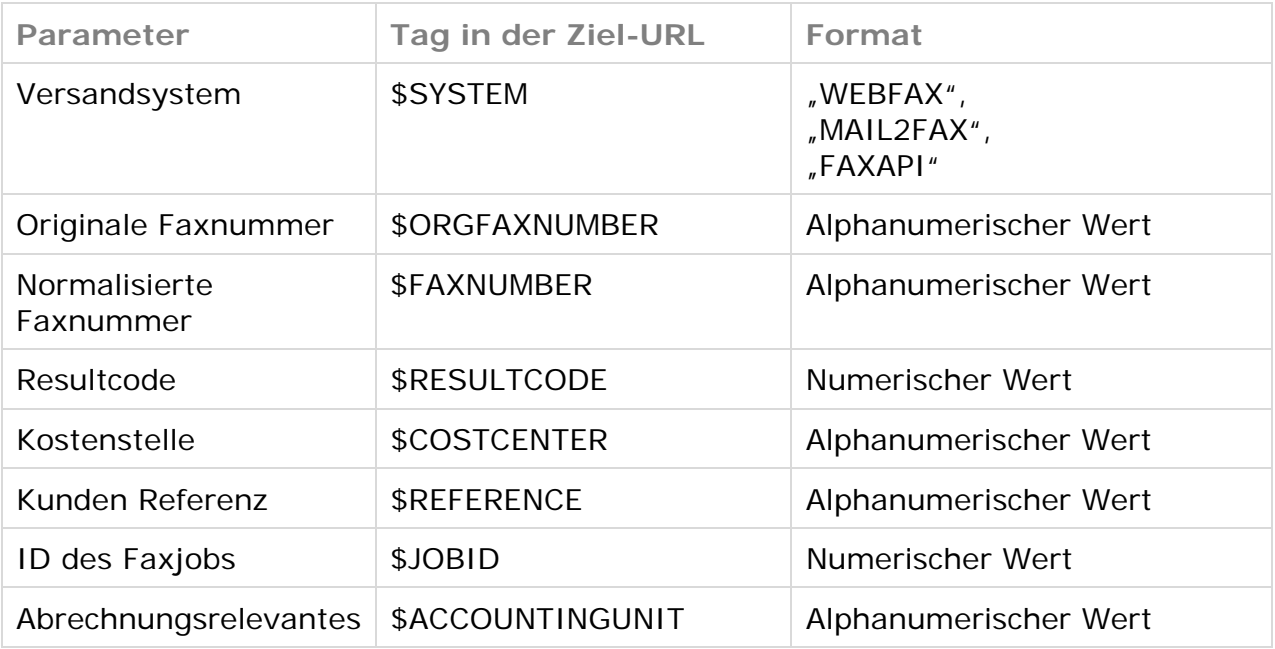

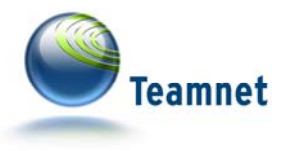

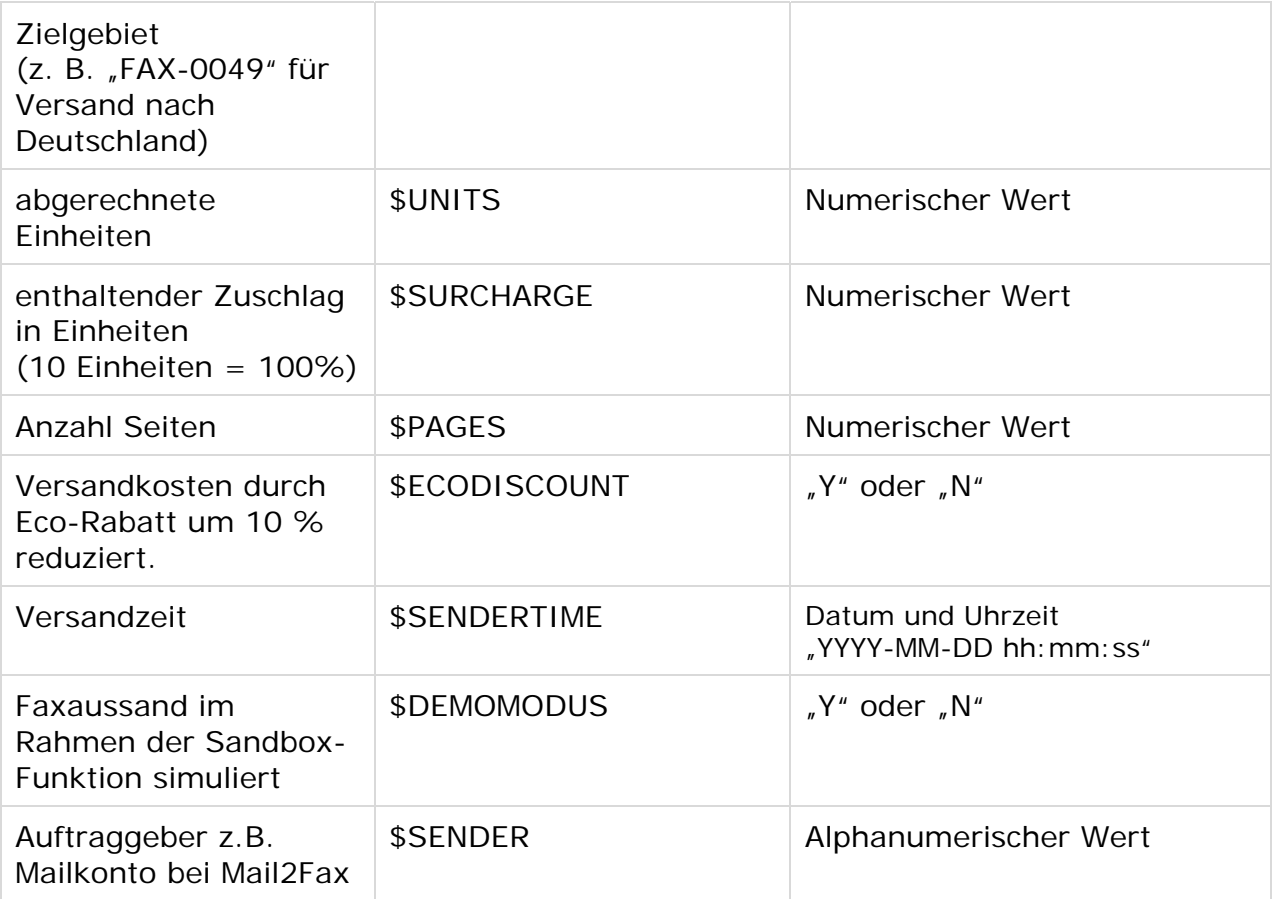

Der automatische URL-Aufruf ist eine der kostenlosen Benachrichtigungsformen der Fax-API.

## **Benachrichtigungstyp SMS**

Notifications per SMS sind derzeit als Beta-Version<sup>7</sup> verfügbar. Pro SMS fallen Zusatzkosten an. Die Höhe der Zusatzkosten variiert je nach SMS-Empfangsnummer. Für weitere Informationen zu den Kosten wenden Sie sich bitte an den Fax-API-Support.

Inhalt der Notification-SMS ist eine Textnachricht mit der Faxempfangsnummer, auf die sich die Benachrichtigung bezieht, und das erzielte Versandergebnis. Weitere Details zum Faxversand sind online, über die Auftragsübersicht des jeweiligen Subsystems der **Fax***Suite* abrufbar. Hier finden Sie ggf. Informationen zur Ursache fehlerhafter Versandversuche.

## **Auslöser von Notifications**

Notifications werden wie bereits erwähnt für jeden Einzelfax-Versand im Rahmen eines Faxauftrages ausgelöst.

 $7$  Die Bezeichnung Beta ist allgemein für Software gebräuchlich, die in ihrer Entwicklung zwar bereits weit vorangeschritten ist, jedoch noch nicht das endgültig angestrebte Maß an Stabilität erreicht hat.

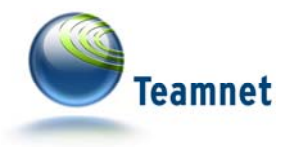

Aufträge, die über das Mail2Fax-Subsystem in Auftrag gegeben werden, versenden genau ein Einzelfax, sodass auch genau ein Ergebnis erzielt wird.

Aufträge über die Fax-API können mehrere Faxempfänger beinhalten, sodass auch unterschiedliche Ergebnisse für die Einzelfaxaussendungen möglich sind.

Sie geben bei der Auswahl des Notification-Auslösers an, für welche Ergebnisse der Notification-Eintrag ausgeführt werden soll:

## **Versand beendet (ergebnisunabhängig)**

Der Notification-Service sendet in jedem Fall nach dem Abschluss des Einzelfaxversands eine Benachrichtigung.

#### **Versand erfolgreich**

Das Notification-Ziel wird ausschließlich über erfolgreich zugestellte Einzelfaxe informiert.

#### **Versand fehlerhaft**

Das Notification-Ziel wird ausschließlich über fehlerhafte Versandversuche informiert.

#### **Notifications effektiv & effizient nutzen**

Die Kombination der verschiedenen Auslöser und Notification-Typen erlaubt die Behandlung der Ergebnisse von Einzelfaxversendungen in individuellen Eskalationsstufen:

Besonders sensible Faxaufträge sollten über Versandkonten mit intensiv ausgeprägter Nutzung des Notification-Service gesendet werden. Hier ist beispielsweise im Fehlerfall der Versand von Notification-SMS eingerichtet, sodass die zuständige Person auch ohne Internet-Zugang und PC umgehend auf den Fehlversuch reagieren kann. Im Erfolgsfall sind URL-Aufruf oder E-Mail im XML-Format vorhanden.

Weniger sensible Faxaufträge senden Sie beispielsweise über Versandkonten, die nur im Fehlerfall, und dann auch "nur" per E-Mail im Format Klartext mit Notifications reagieren.

Die richtige Dosierung der Notifications verhindert die Überflutung Ihrer Systeme mit unnötigen Benachrichtigungen und betont die wirklich kritischen Situationen, die sofortige Reaktion durch die zuständigen Personen erfordern.

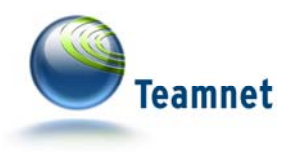

# **Hilfe & Kontakt**

Weitere Informationen zu Mail2Fax und zur Fax-API erhalten Sie über das Servicemodul Fax Suite<sup>8</sup> und auf der Fax-API-Website<sup>9</sup>.

Um Kontakt mit dem Faxsuite-Support aufzunehmen, wenden Sie sich bitte per E-Mail an support@faxverteiler.com oder per Telefon an (+49) 52 51 / 879 293 15.

Fragen speziell zur Fax-API richten Sie per E-Mail direkt an support@fax-api.de.

<sup>8</sup> http://www.faxsuite.de/

 $^9$  http://www.fax-api.de/